## **Oracle® Revenue Management and Billing**

Version 2.9.0.0.0

### **Brazilian Portuguese Language Pack Release** Notes

Revision 1.3

F32737-01 June, 2020

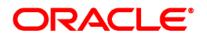

Oracle Revenue Management and Billing Version 2.9.0.0.0 Brazilian Portuguese Language Pack Release Notes

F32737-01

### **Copyright Notice**

Copyright © 2009, 2020 Oracle and/or its affiliates. All rights reserved.

### **Trademark Notice**

Oracle, Java, JD Edwards, PeopleSoft, and Siebel are registered trademarks of Oracle Corporation and/or its affiliates. Other names may be trademarks of their respective owners.

Intel and Intel Xeon are trademarks or registered trademarks of Intel Corporation. All SPARC trademarks are used under license and are trademarks or registered trademarks of SPARC International, Inc. AMD, Opteron, the AMD logo, and the AMD Opteron logo are trademarks or registered trademarks of Advanced Micro Devices. UNIX is a registered trademark of The Open Group.

### License Restrictions Warranty/Consequential Damages Disclaimer

This software and related documentation are provided under a license agreement containing restrictions on use and disclosure, and are protected by intellectual property laws. Except as expressly permitted in your license agreement or allowed by law, you may not use, copy, reproduce, translate, broadcast, modify, license, transmit, distribute, exhibit, perform, publish, or display any part, in any form, or by any means. Reverse engineering, disassembly, or de-compilation of this software, unless required by law for interoperability, is prohibited.

### Warranty Disclaimer

The information contained herein is subject to change without notice and is not warranted to be errorfree. If you find any errors, please report them to us in writing.

### **Restricted Rights Notice**

If this software or related documentation is delivered to the U.S. Government or anyone licensing it on behalf of the U.S. Government, the following notice is applicable:

### **U.S. GOVERNMENT RIGHTS**

Oracle programs, including any operating system, integrated software, any programs installed on the hardware, documentation, and/or technical data delivered to U.S. Government end users are "commercial computer software" or "commercial technical data" pursuant to the applicable Federal Acquisition Regulation and agency-specific supplemental regulations. As such, use, duplication, disclosure, modification, and adaptation of the programs, including any operating system, integrated software, any programs installed on the hardware, documentation, and/or technical data shall be subject to license terms and restrictions as mentioned in Oracle License Agreement, and to the extent applicable, the additional rights set forth in FAR 52.227-19, Commercial Computer Software--Restricted Rights (June 1987). No other rights are granted to the U.S. Government.

### **Hazardous Applications Notice**

This software is developed for general use in a variety of information management applications. It is not developed or intended for use in any inherently dangerous applications, including applications that may create a risk of personal injury. If you use this software in dangerous applications, then you shall be responsible to take all appropriate fail-safe, backup, redundancy, and other measures to ensure the safe use of this software. Oracle Corporation and its affiliates disclaim any liability for any damages caused by use of this software in dangerous applications.

### Third Party Content, Products, and Services Disclaimer

This software and documentation may provide access to or information on content, products, and services from third parties. Oracle Corporation and its affiliates are not responsible for and expressly disclaim all warranties of any kind with respect to third party content, products, and services unless otherwise set forth in an applicable agreement between you and Oracle. Oracle Corporation and its affiliates will not be responsible for any loss, costs, or damages incurred due to your access to or use of third party content, products, or services.

## **About this Document**

This document describes how to install Oracle Revenue Management and Billing Brazilian Portuguese Language Pack. It also highlights the known issues in this language pack.

This document does not describe the functionality of Oracle Revenue Management and Billing. For more detailed information, you can refer to the following documents:

| Document Name                                                            | Description                                                                                                    |
|--------------------------------------------------------------------------|----------------------------------------------------------------------------------------------------|
| Oracle Revenue Management and Billing<br>Version 2.9.0.0.0 Release Notes | Provides a brief description about the new features,<br>enhancements, UI and database level changes, supported<br>platforms, framework upgrade, supported upgrades, and<br>technology upgrade made in this release. It also highlights<br>the discontinued features, bug fixes, and known issues in<br>this release.                                                                     |
| Oracle Utilities Application Framework<br>Business Process Guide         | Explains how to get acquainted with the user interface. It<br>explains the different types of pages or portals that you<br>may come across in the application. It describes how to set<br>the user preferences and how to create, manage, assign,<br>and complete a To Do in the application. It also explains<br>how to submit reports and view historic reports in the<br>application. |
| Oracle Utilities Application Framework<br>Administrative Guide           | Lists and describes various features, options, and tools<br>available in Oracle Utilities Application Framework (OUAF).<br>It also explains how to implement the business<br>requirements using these features, options, and tools in<br>Oracle Revenue Management and Billing.                                                                                                    |
| Oracle Revenue Management and Billing<br>Business Process Guide          | Lists and describes various features available in the system<br>which can be used in both the financial services and<br>insurance domains.                                                                                                    |
| Oracle Revenue Management and Billing<br>Administrative Guide            | Lists and describes the various feature-specific options that<br>the system administrator or the implementation team has<br>to configure in order to use the system.                                                                                                    |
| Oracle Revenue Management and Billing<br>Banking User Guide              | Lists and describes various banking features in Oracle<br>Revenue Management and Billing. It also describes all<br>screens related to these features and explains how to<br>perform various tasks in the application.                                                                                                    |
| Oracle Revenue Management and Billing<br>Insurance User Guide            | Lists and describes various insurance features in Oracle<br>Revenue Management and Billing. It also describes all<br>screens related to these features and explains how to<br>perform various tasks in the application.                                                                                                    |

| Document Name                                                           | Description                                                                                                    |
|-------------------------------------------------------------------------|----------------------------------------------------------------------------------------------------|
| Oracle Revenue Management and Billing<br>Installation Guide             | Lists the application server prerequisites, supported<br>platforms, and software and hardware requirements for<br>installing the Oracle Revenue Management and Billing<br>application. It explains how to install the Oracle Revenue<br>Management and Billing application.                                                                                                    |
| Oracle Revenue Management and Billing<br>Quick Installation Guide       | Provides high-level information on how to install the Oracle<br>Revenue Management and Billing (ORMB) application and<br>selected additional software.                                                                                                    |
| Oracle Revenue Management and Billing<br>Database Administrator's Guide | Provides information about the Oracle Database Server and<br>Client required for installing the Oracle Revenue<br>Management and Billing database. It explains how to install<br>database with and without demo data. It provides database<br>configuration guidelines including recommended settings<br>for the Oracle Exadata Database machine.                                  |
| Oracle Revenue Management and Billing<br>Server Administration Guide    | Explains the Oracle Revenue Management and Billing<br>(ORMB) architecture and technical know-how required for<br>configuring and using the ORMB application. It explains how<br>to configure and deploy web and business application<br>servers. In addition, it explains how to monitor client<br>machines, web and/or business application servers, and<br>database connections. |
| Oracle Revenue Management and Billing<br>Security Guide                 | Lists the security features available in the Oracle Revenue<br>Management and Billing application. It explains how to<br>configure security for the Oracle Revenue Management and<br>Billing application using the default security features.                                                                                                    |
| ORMB - Transaction Feed Management -<br>Batch Execution Guide           | Describes the sequence in which the batches must be<br>executed while performing various tasks in the Transaction<br>Feed Management module.                                                                                                    |
| Oracle Revenue Management and Billing<br>Batch Guide                    | Lists and describes various ORMB batches.                                                                                                    |
| Oracle Revenue Management and Billing<br>Upgrade Guide                  | Explains how to upgrade the Oracle Revenue Management and Billing framework, application, and its database.                                                                                                    |
| Oracle Revenue Management and Billing<br>Upgrade Path Guide             | Explains the path and prerequisites for upgrading Oracle<br>Revenue Management and Billing from one version to<br>another.                                                                                                    |
| Oracle Revenue Management and Billing<br>Pricing Services               | Lists and describes the inbound web services related to the<br>Pricing module. It also explains the prerequisites, input<br>parameters, and output parameters of these inbound web<br>services.                                                                                                    |

| Document Name | Description                                                                                                    |
|---------------|----------------------------------------------------------------------------------------------------|
| <u> </u>      | Provides an overview of the Information Lifecycle<br>Management (ILM) feature. It describes how to implement<br>ILM for the Transaction Feed Management (TFM) and<br>Billing modules. |

## **Change Log**

| Revision | Last Update | Updated Section                                       | Comments               |
|----------|-------------|-------------------------------------------------------|------------------------|
| 1.1      | 24-Sep-2020 | Installing ORMB Brazilian Portuguese Language<br>Pack | Updated Information    |
| 1.2      | 30-Apr-2021 | Prerequisites                                         | Updated Information    |
|          |             | Installing ORMB Brazilian Portuguese Language<br>Pack | Updated Information    |
| 1.3      | 19-Jan-2022 | -                                                     | Added Bookmarks in PDF |

## Contents

| Prerequisites                                      | 1 |
|----------------------------------------------------|---|
| Installing ORMB Brazilian Portuguese Language Pack | 2 |
| Known Issues                                       | 4 |
| Technical Support                                  | 5 |

## Prerequisites

The following are the prerequisites for applying Oracle Revenue Management and Billing Brazilian Portuguese Language Pack:

• Create the Oracle Revenue Management and Billing V2.9.0.0.0 database with the AL32UTF8 character set

### Note:

For more information on how to create the Oracle Revenue Management and Billing V2.9.0.0.0 database, see the **Initial Install, or Installing Version 2.9.0.0.0 for the First Time** section in *Oracle Revenue Management and Billing Database Administrator's Guide*.

You must not apply this language pack on any other Oracle Revenue Management and Billing release database other than V2.9.0.0.0.

• Install the Oracle Revenue Management and Billing V2.9.0.0.0 application on any of the supported platform

**Note:** For more information on how to install Oracle Revenue Management and Billing V2.9.0.0.0 on the application server, see *Oracle Revenue Management and Billing Installation Guide*.

• Login to Oracle Revenue Management and Billing V2.9.0.0.0 and execute the **F1-LANG** batch using the following parameters:

| Parameter Name  | Parameter Value |
|-----------------|-----------------|
| Source Language | ENG             |
| Target Language | РТВ             |
| Action          | ADD             |

On successful completion of this batch, a duplicate entry is created for each record in the **\_L** tables. This duplicate entry is created in the source language with the language code set to **PTB**.

**Note:** Before executing this batch, ensure that you have defined **ENG** (English) and **PTB** (Brazilian Portuguese) languages in the application using the **Language** screen. While defining a target language, ensure that the **Language Enable** option is selected for the target language.

# Installing ORMB Brazilian Portuguese Language Pack

Oracle Revenue Management and Billing can be viewed in the following languages:

- English (ENG)
- French (FRA)
- Brazilian Portuguese (PTB)
- World Wide Spanish (SPA)

Separate language pack is available for each non-ENG supported language. You can download the **ORMB V2.9.0.0 BRAZILIAN PORTUGUESE LANGUAGE PACK** patch (Patch Number: 31427799) from <u>My Oracle</u> <u>Support.</u>

### Note:

The downloaded file is in the ZIP format.

The **ORMB V2.9.0.0.0 BRAZILIAN PORTUGUESE LANGUAGE PACK** patch is common for all supported platforms (i.e. AIX, Linux, Windows and Solaris).

### To apply the language pack on the database:

- 1. Create a temporary folder named **TEMPDIR** on your local machine.
- 2. Copy the downloaded language pack to the TEMPDIR folder from where you want to install the language pack.

**Note:** You must install the package from a machine where you have Oracle SQL\*Net configured to connect to the database server.

3. Unzip the downloaded file in the TEMPDIR folder. The contents include a folder named 31427799. It contains two sub-folders named Init and jarfiles and two files named README.txt and DMR. Dependent of Dependence Lenguage Death Polocee Notes 20000 pdf

RMB\_Brazilian\_Portuguese\_Language\_Pack\_Release\_Notes\_29000.pdf.

Warning! Do no edit any files in the package.

4. Set the JAVA HOME variable using the following command:

### Windows:

SET JAVA HOME=<JAVA HOME PATH>

### AIX, Linux:

export JAVA HOME=<JAVA HOME PATH>

Note: The <JAVA\_HOME\_PATH> is the location where Java Development Kit Version 8.0 is installed.

5. Set the CLASSPATH variable using the following command:

### Windows:

SET CLASSPATH=TEMPDIR\31427799\jarfiles\\*

### AIX, Linux:

export CLASSPATH TEMPDIR/31427799/jarfiles\\*

6. Change to the Init folder using the following command:

### Windows:

cd TEMPDIR\31427799\Init

### AIX, Linux:

cd TEMPDIR/31427799/Init

7. Execute the OraSDUpg utility using the following command:

### Windows:

```
``%JAVA_HOME%"\bin\java -Xmx1500M -cp %CLASSPATH%
com.oracle.ouaf.oem.install.OraSDUpg -d
<SCHEMA_NAME>,<SCHEMA_PASSWORD>,jdbc:oracle:thin:@<DB_SERVER_NAME
>:<DB PORT>/<DB NAME> -p Init.Inp -i Init -b true -u true
```

### AIX, Linux:

```
java com.oracle.ouaf.oem.install.OraSDUpg -d
<SCHEMA_NAME>,<SCHEMA_PASSWORD>,jdbc:oracle:thin:@<DB_SERVER_NAME
>:<DB_PORT>/<DB_NAME> -p Init.Inp -i Init -b true -u true
```

The OraSDUpg utility uploads the data from the package to the database. It updates the duplicate entries where the language code is set to **PTB** in the database. It also generates a log file. If any error occurs while applying the language pack on the database, the same is reported in the log file. Once you resolve the problem, you must execute the OraSDUpg utility again. If the problem cannot be resolved, report the problem to the Oracle representative and share the log file.

### **Points to Note:**

- Metadata which is not shipped with the product is not translated.
- If the translated string exceeds the field length, the string is truncated and accordingly displayed in the screen.

## **Known Issues**

The following are the known issues in Oracle Revenue Management and Billing Version 2.9.0.0.0 Brazilian Portuguese Language Pack:

| Issue       | 'DESCR4000','DESCRLONG' FIELDS ARE NOT TRANSLATED                                                         |
|-------------|----------------------------------------------------------------------------------------------------|
| Description | The fields with 4000 character limit have not been translated. These are basically detailed descriptions. |
| Workaround  | None                                                                                                    |

| Issue       | Override Descriptions Not Visible in Search Results for Product                                                                                                    |
|-------------|----------------------------------------------------------------------------------------------------|
| Description | If you specify the override description for the product type and product category lookup values, the override description does not appear in the <b>Search Results</b> section of the <b>Search Product</b> zone. |
| Workaround  | None                                                                                                    |

# **Technical Support**

For any technical support, consult with Oracle Support, Oracle Partner, or Oracle Consulting that may be supporting your implementation and upgrade process.